https://www.100test.com/kao\_ti2020/644/2021\_2022\_junit\_E5\_8D\_ 95\_E5\_85\_c104\_644475.htm junit

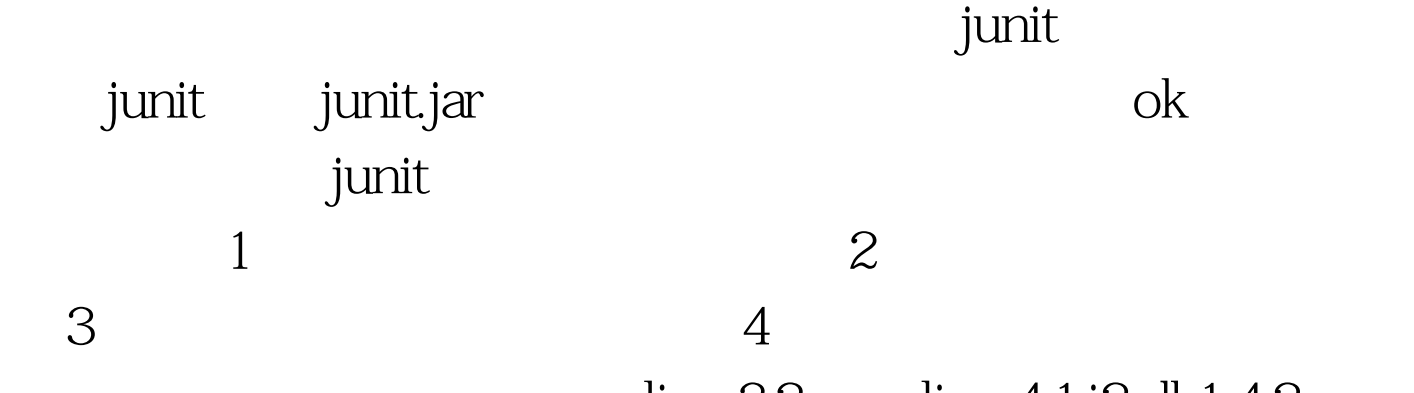

 $eclipse3.2$  my $eclipse4.1$  j $2$ sdk $1.4.2$ 

package common. import java.io.\*. public class RunTime { public boolean executeRunTime(int str) { /\* \* try { Process prop =  $R$ untime.get $R$ untime $()$ .exec(str). //Process prop =  $*$ Runtime.getRuntime().exec("cmd/E:ON/C start 1.txt"). } catch \* (IOException e) {  $e.$  printStackTrace(). }  $*/$  if (str == 1) { return true.  $\}$  else { return false. } } public int reValue(int a, int b) { return a b. } }

junit backage common. import junit.framework.AssertionFailedError. import junit.framework.Test. import junit.framework.TestCase. import junit.framework.Assert. import junit.framework.TestSuite. public class RunTimeTest extends TestCase { public static RunTime op = null. public RunTimeTest(String name) { super(name). } protected void setUp() throws Exception { super.setUp(). op = new RunTime(). } protected void tearDown() throws Exception { super.tearDown(). } /\* \* Test method for common.RunTimeTest.executeRunTime() \*/ public void testExecuteRunTime() {  $\frac{1}{1}$  junit.framework.TestResult r = new

junit.framework.TestResult(). try { Assert.assertEquals(true, op.executeRunTime(1)).// AssertionFailedError

// throw new Exception("This is a test."). // Assert.fail(). } catch (Exception e) { System.out.println("sfsd"). Assert.fail("fsdf"). } } public void testreValue() { Assert.assertEquals(" i am here!",  $2$  op.reV alue(1,2). } // public static Test suite()  $\{Test Suite suite = new Test Suite("ALL TEST").$  /\* 是测试某个具体方法\*/ //suite.addTest(new

RunTimeTest("testreValue")). suite.addTest(new RunTimeTest("testExecuteRunTime")). /\*

所有方法\*/ //suite.addTestSuite(RunTimeTest.class). return suite. } public static void main(String[] args) { //

junit.textui.TestRunner.run(suite()). //

junit.swingui.TestRunner.run(Test.class). //

junit.awtui.TestRunner.run(Test.class).

//junit.swingui.TestRunner.run(RunTimeTest.class). } }

suite suite package common. import

junit.framework.TestCase. import junit.framework.TestSuite. import junit.framework.Test. import common.RunTimeTest. public class TestUnit { public static Test suite()  $\{ \frac{\ }{\ }$ 

TestSuite suite = new TestSuite("ALL TEST"). //

RunTimeTest testreValue

suite.addTest(new RunTimeTest("testreValue")). //

RunTimeTest

//suite.addTestSuite(RunTimeTest.class). //

RunTimeTest.suite()

//suite.addTest(RunTimeTest.suite()). return suite. } public static void main(String[] args) { //

, and the contract of  $\mathcal{U}$ junit.textui.TestRunner.run(TestUnit.class). // junit.swingui.TestRunner.run(Test.class). // junit.awtui.TestRunner.run(Test.class). // junit.swingui.TestRunner.run(TestUnit.class). junit.textui.TestRunner.run(suite()).  $\}$ }  $JAVA$  ? Java

100Test

www.100test.com